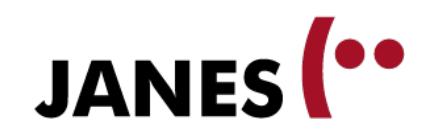

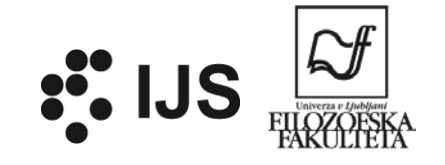

# **Technical guidelines for annotating non-standard language corpora in WebAnno**

Tomaž Erjavec Jožef Stefan Institute

UniBg, 10. 12. 2015

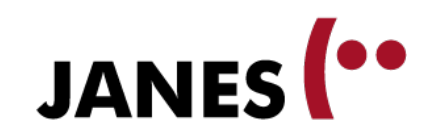

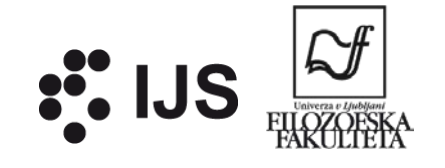

## **Overview**

- 1. Goals and method
- 2. Tokenisation
- 3. Sentence segmentation
- 4. Normalisation
- 5. Combinations and table

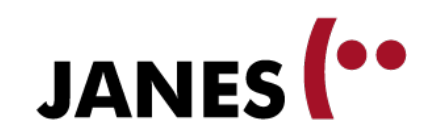

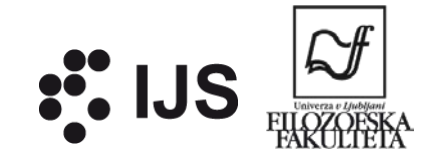

### **Goals**

*"*Kaće nam podele ruske zastavice*"*

- 1. Difficult to search in corpus: "kaće"
- 2. Low quality tagging and lemmatisation Therefore:
- Normalisation (standardisation) of word forms: *"Kada će"*

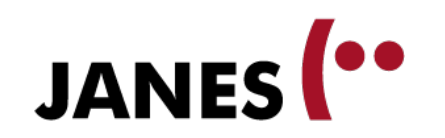

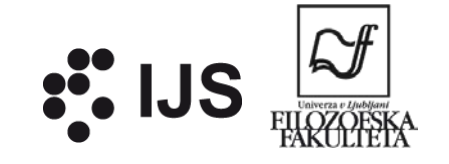

# **Additional goal: what is a word, what is a sentence?**

"utakmica *Dinamo-Partizan*" "*moj deb . brat me opet gnjavi*"

- Automatic tokenisation sometimes makes errors in assigning boundaries between tokens
- Similarly, there are errors in segmentation into sentences
- We need a "gold" corpus, so we can improve tokenisation and sentence segmentation programs.

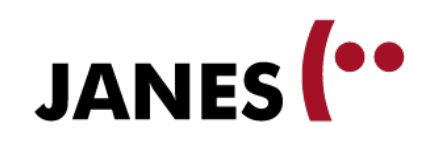

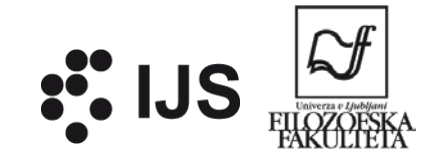

# **Manual annotation**

- We have chosen tweets of different nonstandardness levels
- **The tweets are already automatically tokenised and** sentence segmented
- **Manual annotation:** 
	- **Technical guidelines**
	- Linguistic guidelines
	- Practical
	- Annotation…

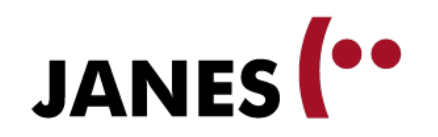

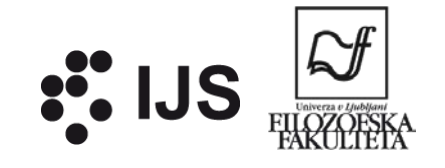

#### **Overview**

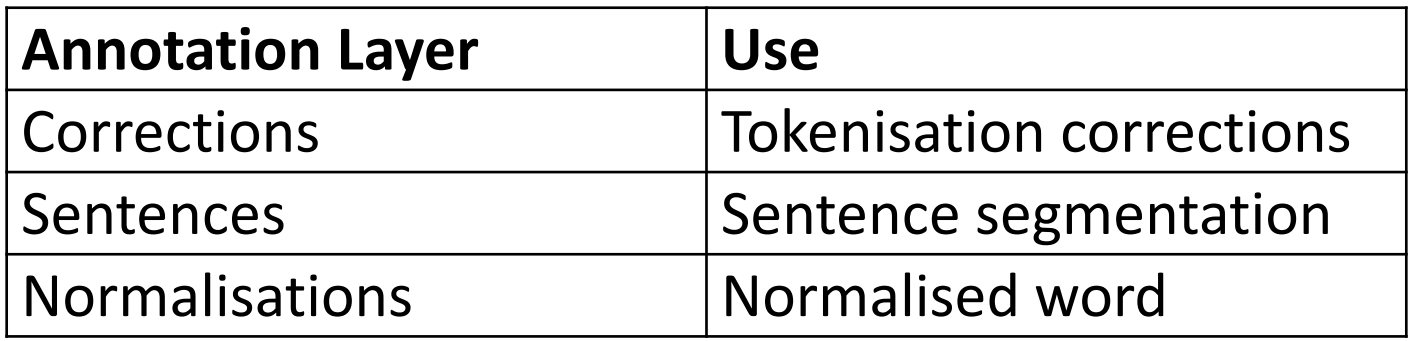

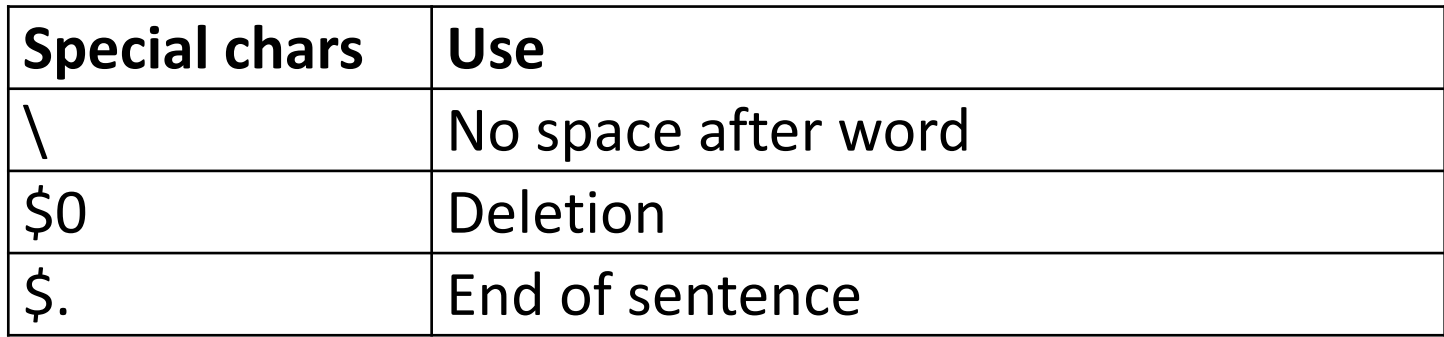

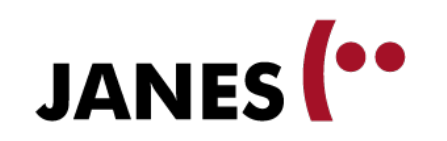

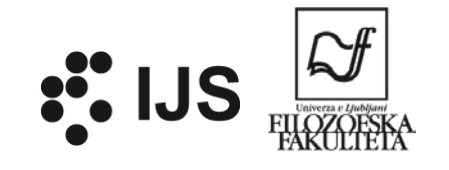

# **Spacing: \**

- **Tokens in WebAnno end in backslash if there is no** space after it in the source tweet
- **This char helps us to reconstruct how the original tweet** was written, including spacing
- Added only for information; we do not need to write it in our annotations
- *Da, trebalo bi. → Da\ , trebalo bi \.*
- *Javim ti se danas/sutra.*  $\rightarrow$  *Javim ti se danas* $\setminus$  */\ sutra .*
- *više njih? :\ brrr... → više njih\ ? :\\$0 brrr\ ...*

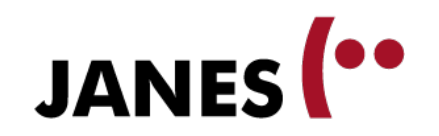

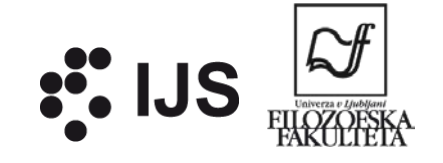

## **Tokenisation correction**

**Annotation layer: Corrections (4 values)** 

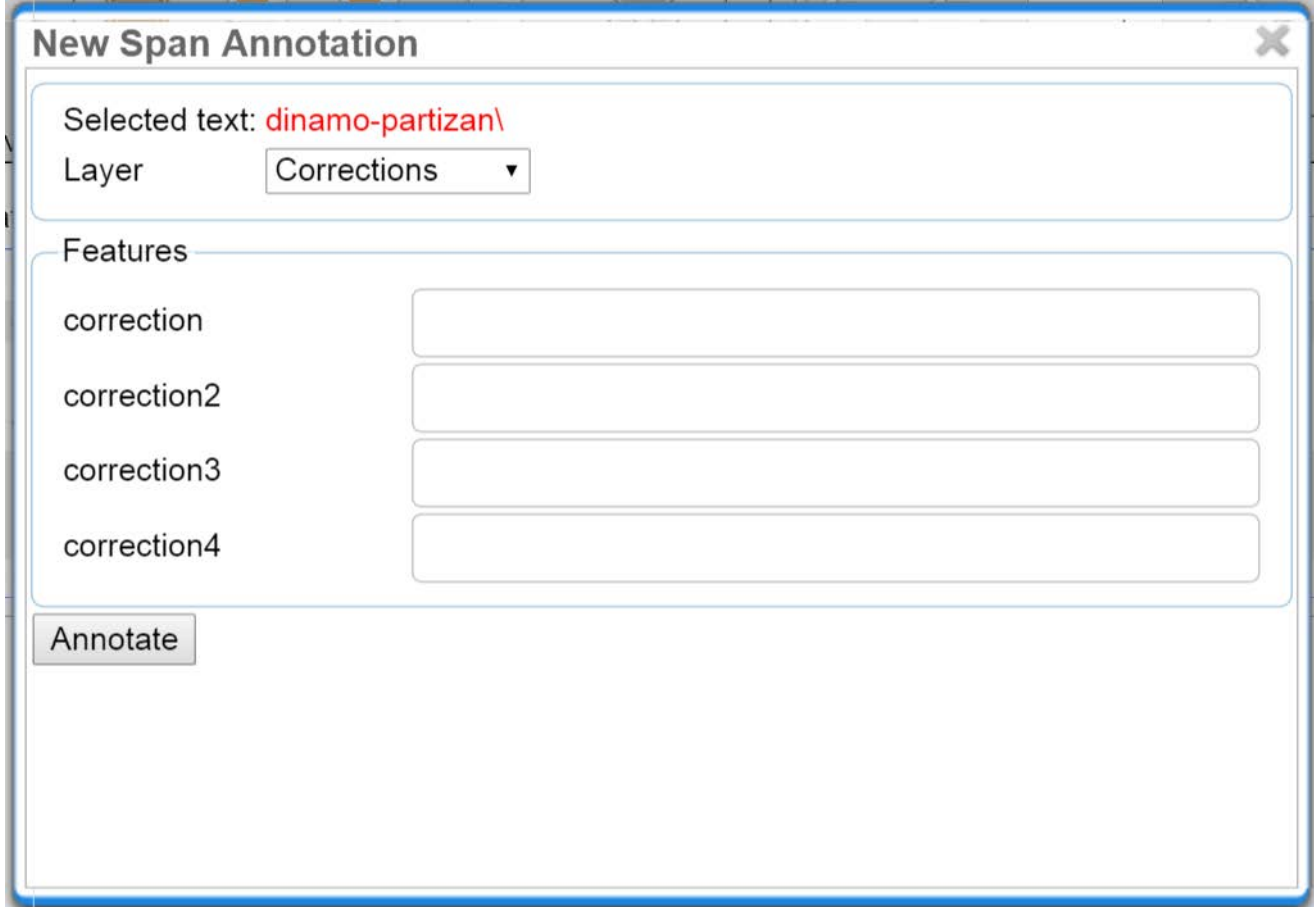

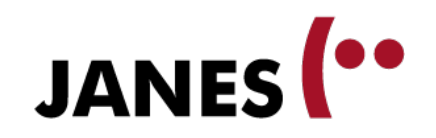

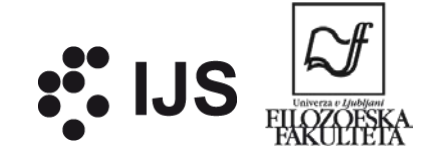

# **Tokenisation: splitting tokens**

Ne mogu gledati ovaj dinamo-partizan\ ...

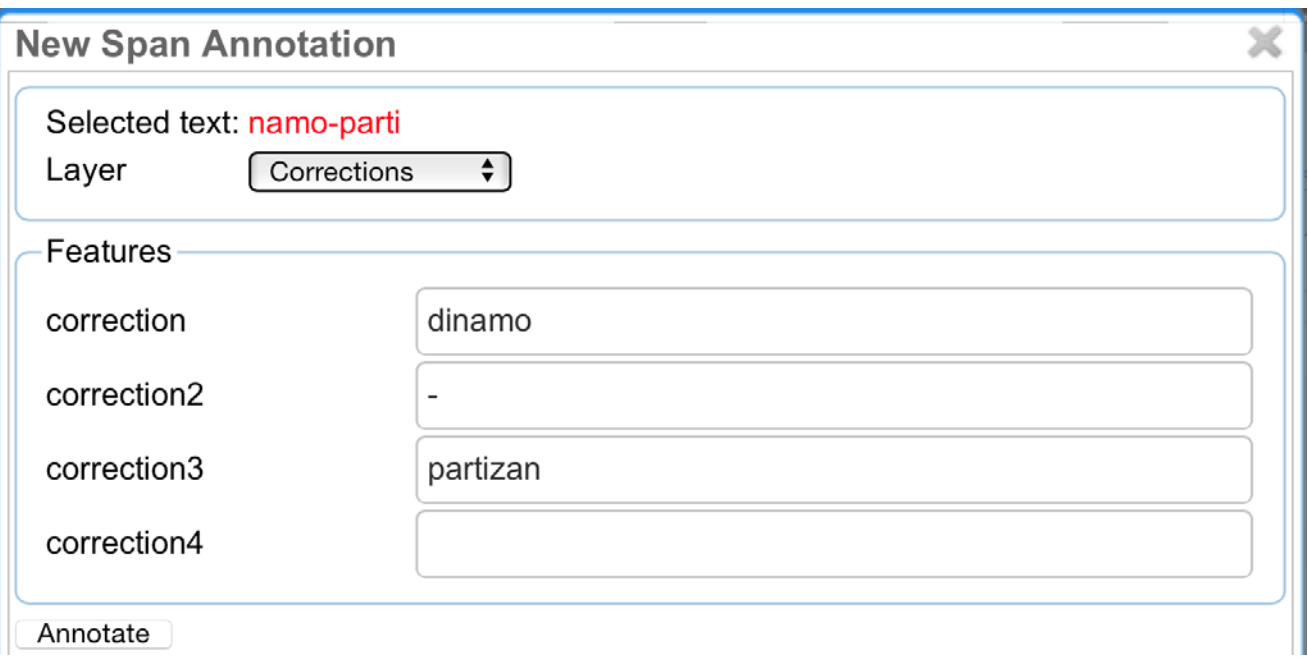

dinamo | - | partizan |

Ne mogu gledati ovaj dinamo-partizan\

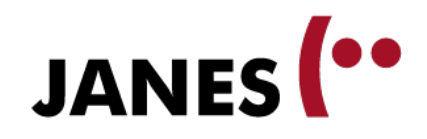

Kidam nalijevo;  $\sqrt{-2}$ 

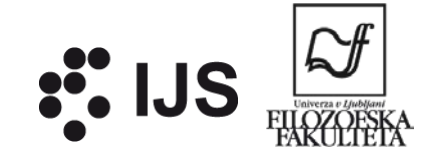

# Tokenisation: merging tokens: ;->

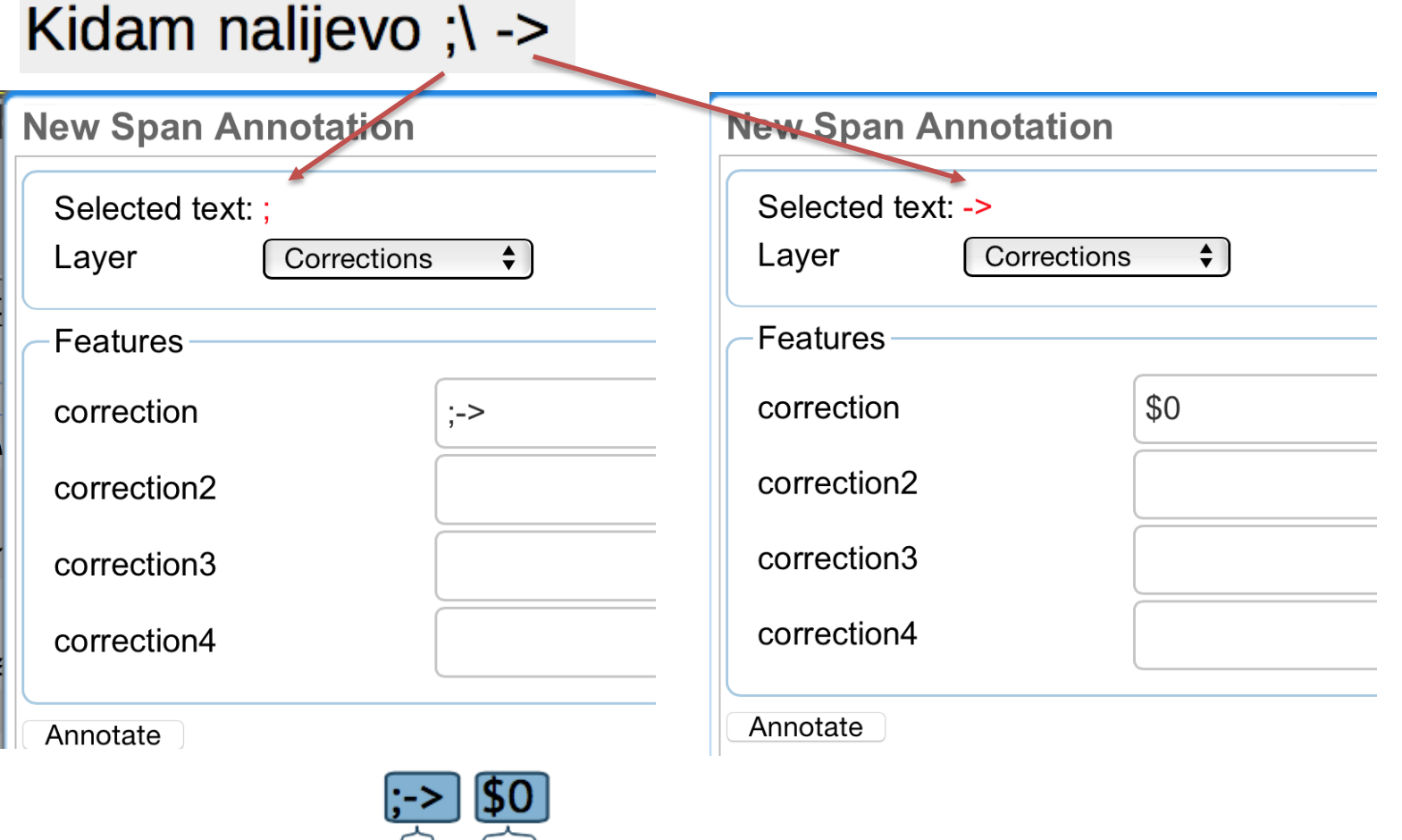

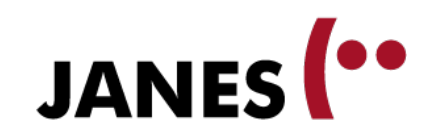

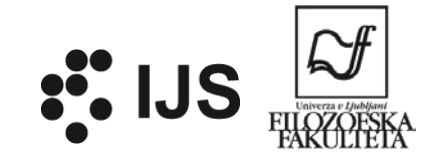

## **Sentence segmentation**

- Layer *Sentences*
- Value: only *\$*. (end of sentence)
- **Not marked at end of tweet**

#### <u>s.</u> Ne mogu vjerovati\ . To nisu ljudi :- (Bježim van\!

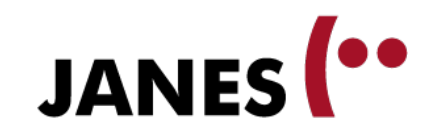

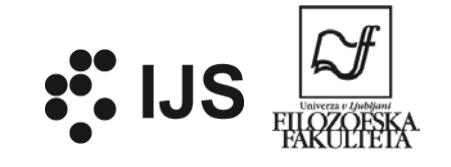

## **Adding a sentence boundary**

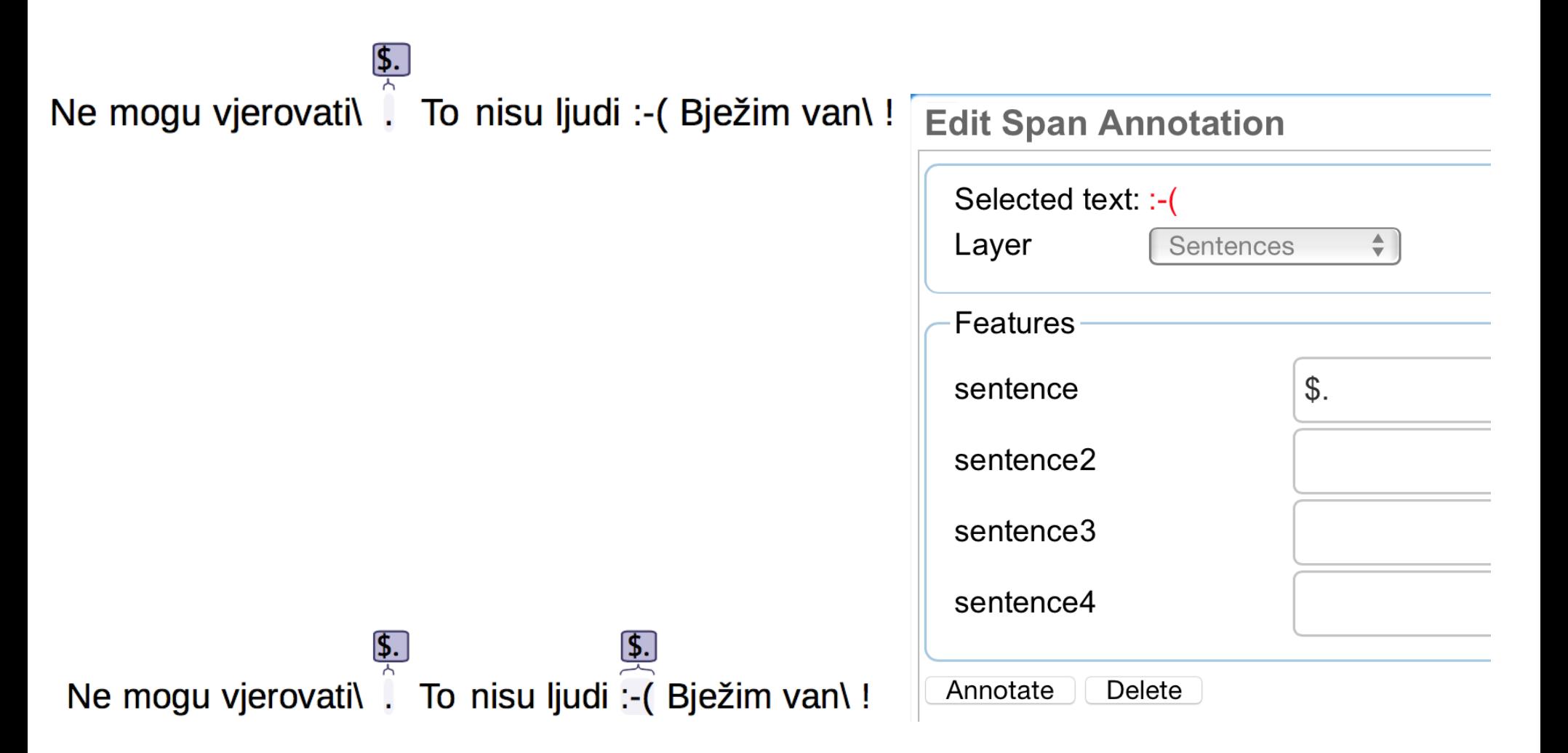

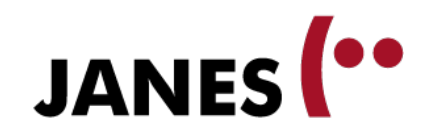

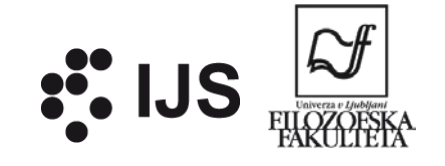

## **Deleting a sentence boundary**

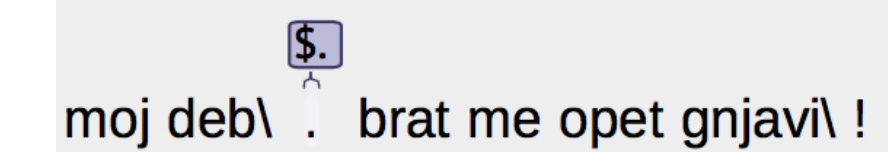

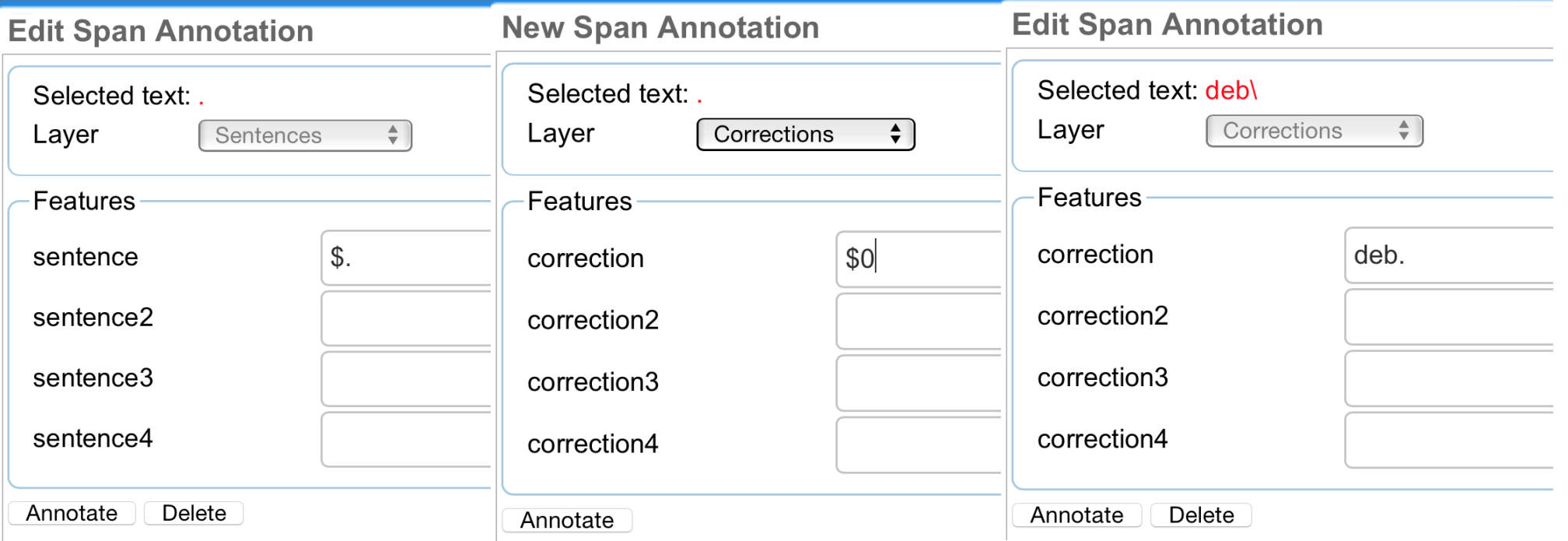

deb. <u>(\$Ο</u>  $\text{moj}$  deb\ . brat me opet gnjavi\!

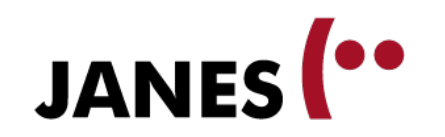

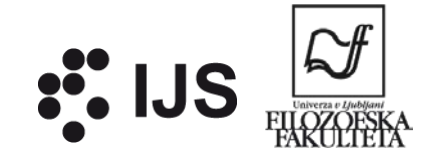

# **Deleting a tweet**

- **If it makes no sense to annotate a tweet**
- The first token should be annotated with 50 on the layer "Sentences"

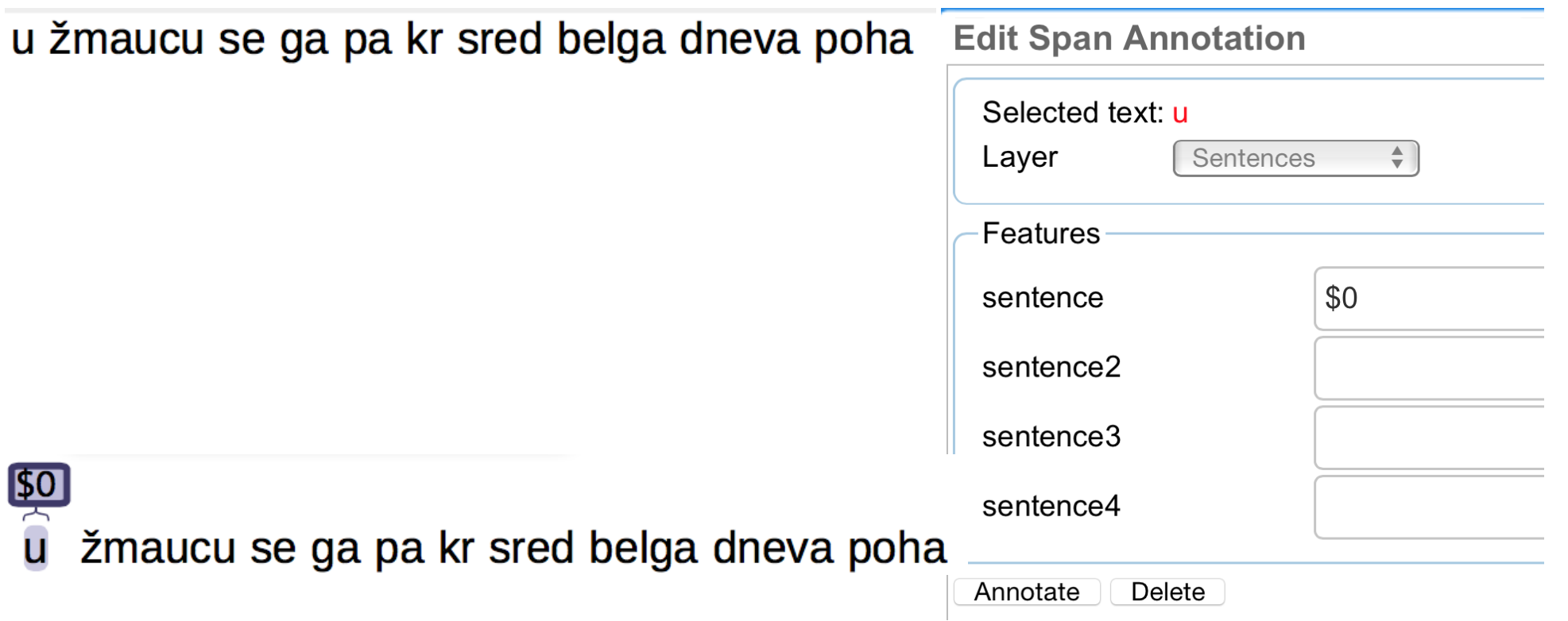

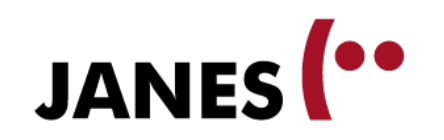

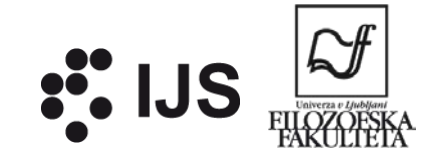

# **Normalisation**

- Layer *Normalisations*
- **Original:** nis normalan\!
- Corrected:

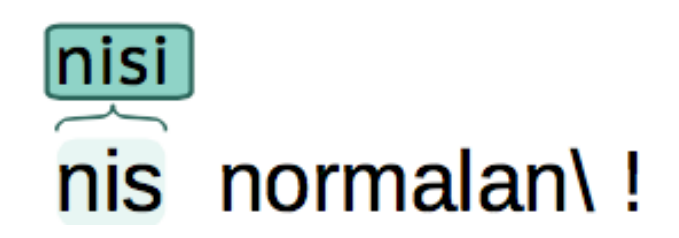

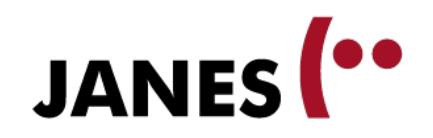

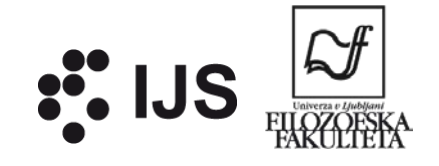

# **Normalisation: splitting tokens**

Nemrem verovat\ ...

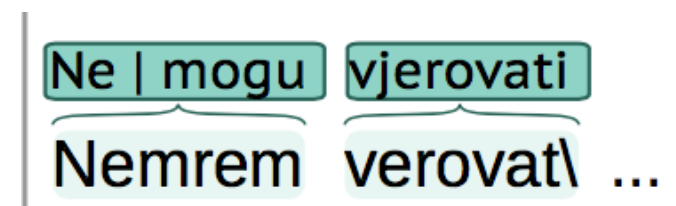

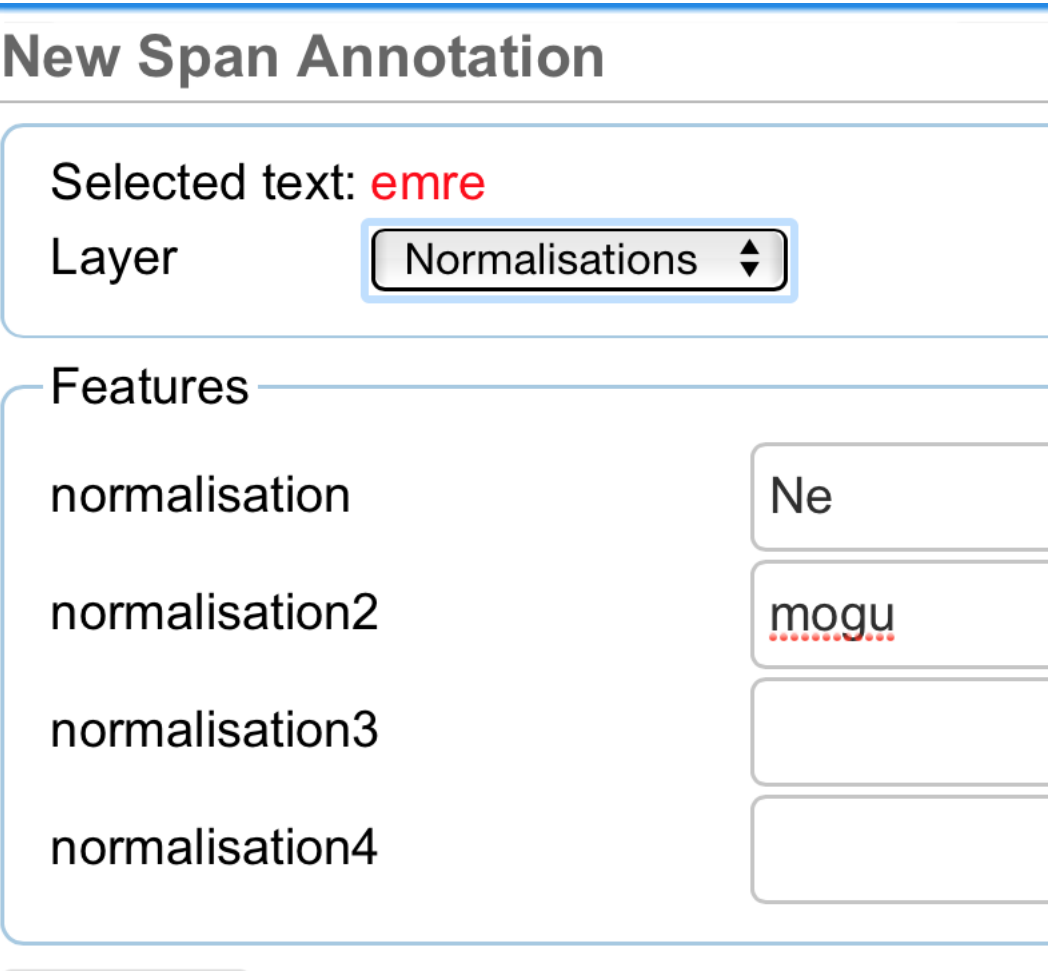

Annotate

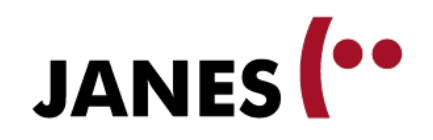

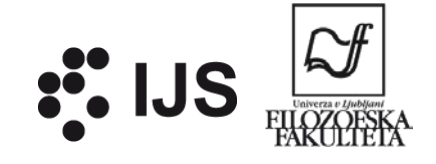

#### **Normalisation: merging tokens**pre glupo buraz\!

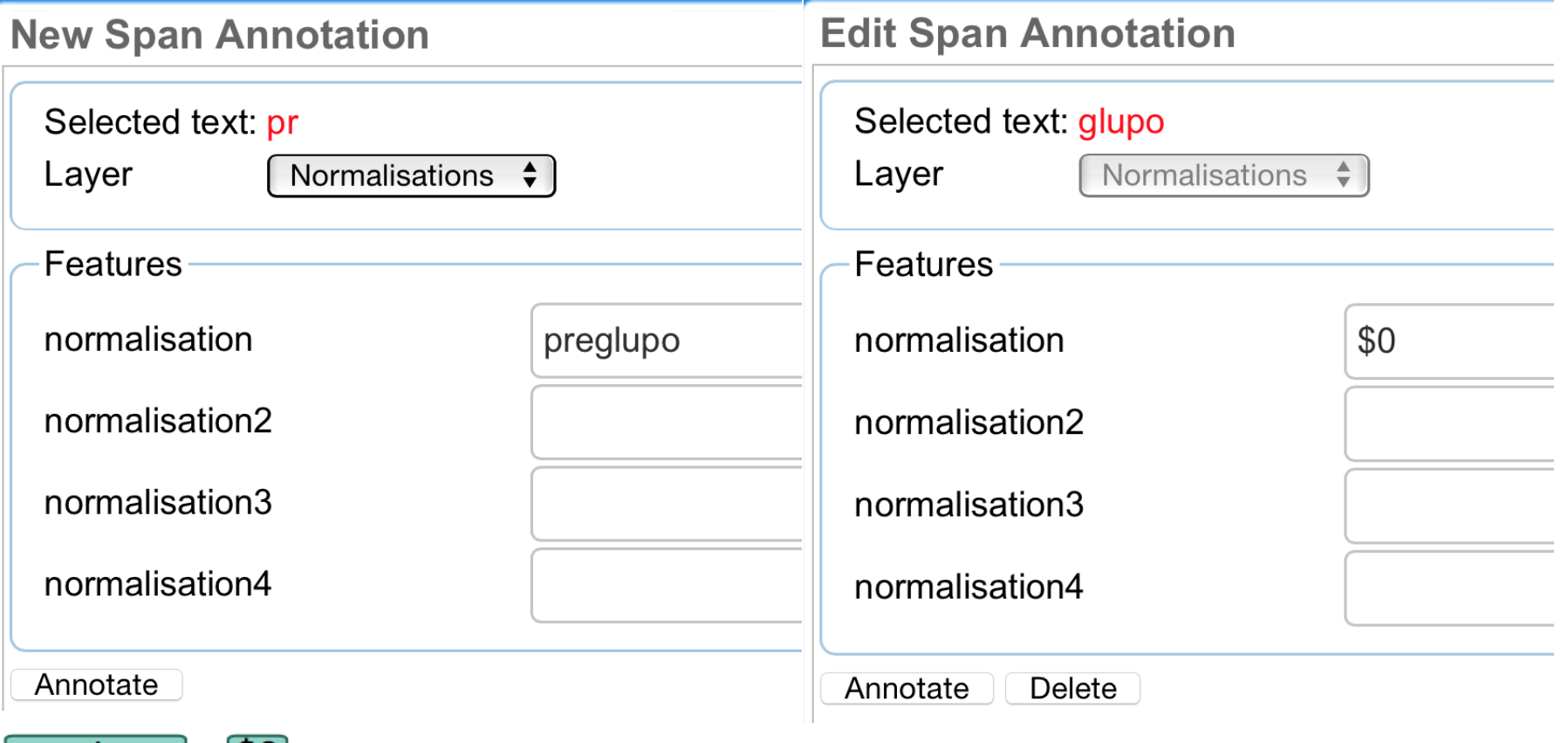

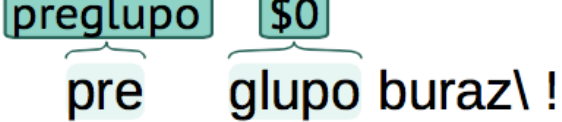

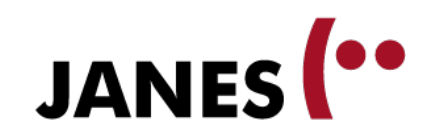

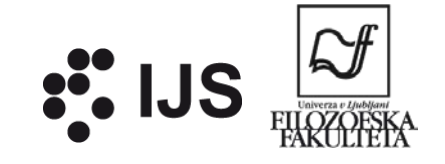

# **Combined corrections**

■ One error in automatic annotation causes others:

<u>s.</u> ovaj .\ me pun egotripera\ !  $\lfloor me \rfloor$  $\mathbf{N}$ me pun egotripera\! ovaj

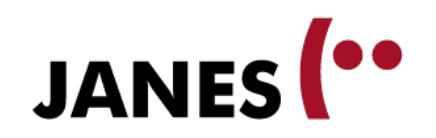

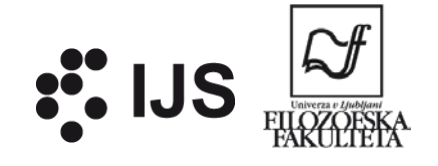

#### **Annotating split tokens**

#### ne odma.me kasnije pingni\ ...

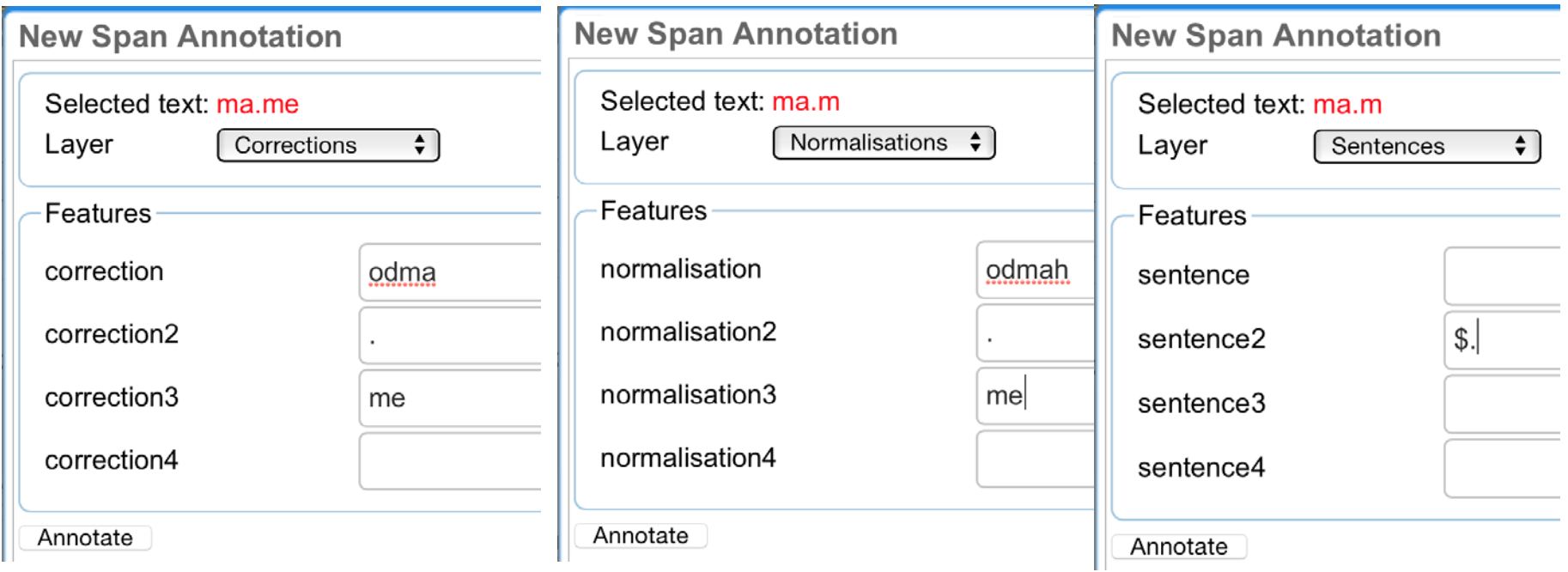

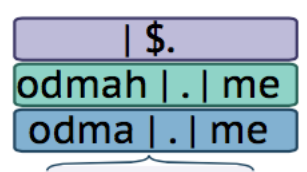

odma.me kasnije pingni\ ... ne

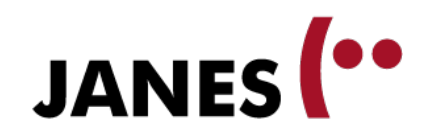

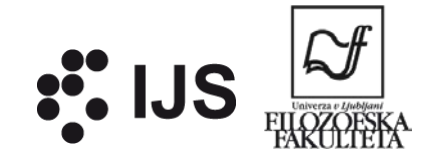

#### **Overview**

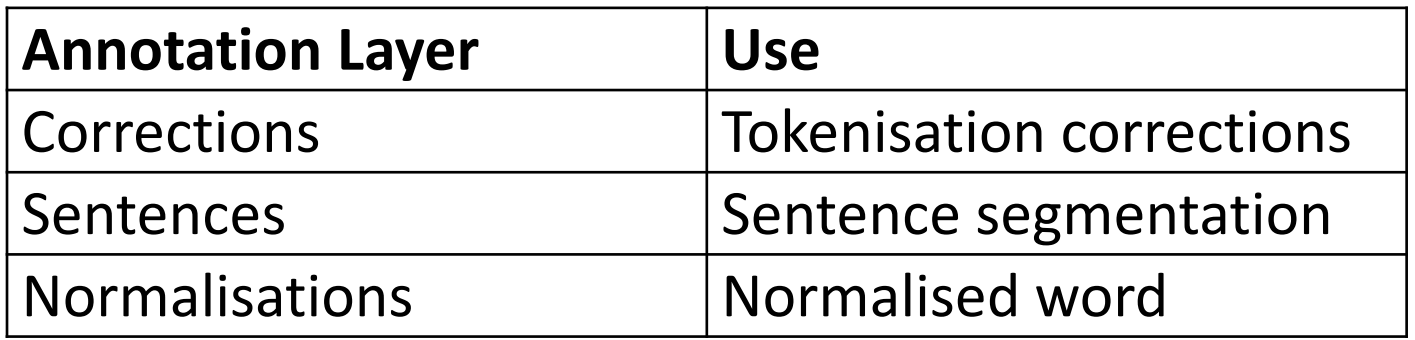

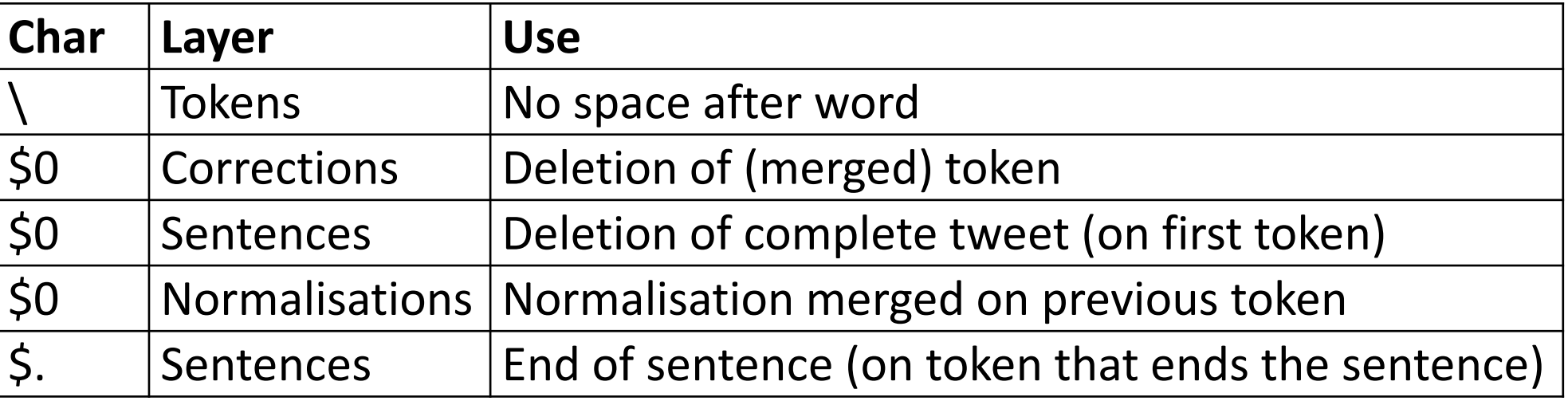